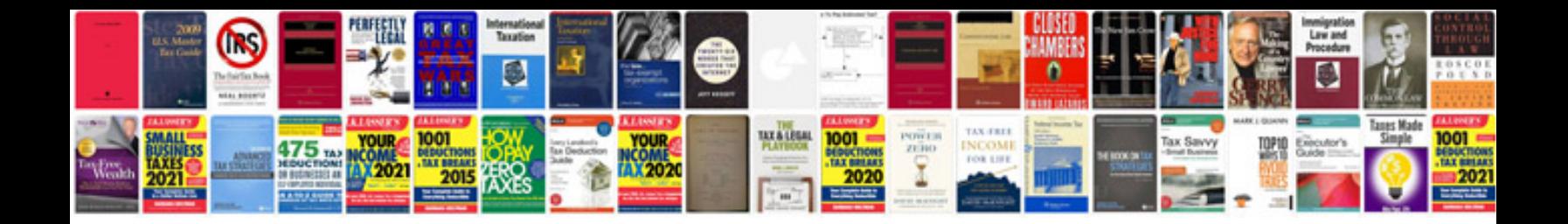

**Replace vw jetta headlight bulb**

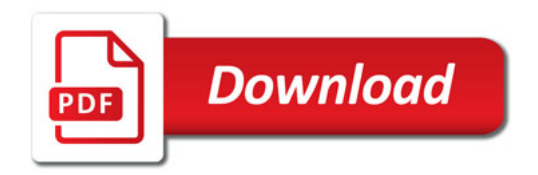

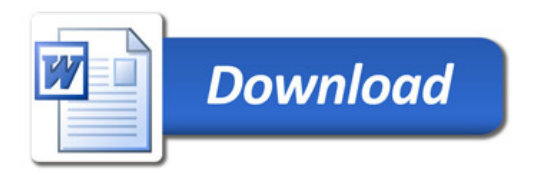